## **LEMBAR** HASIL PENILAIAN SEJAWAT SEBIDANG ATAU PEER REVIEW KARYA ILMIAH: JURNAL ILMIAH

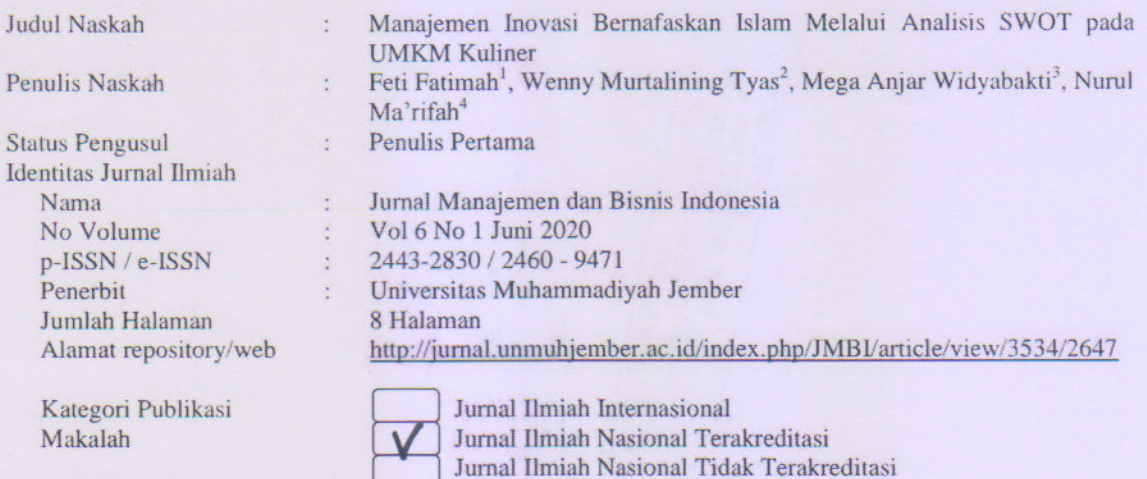

Hasil Penilaian Peer Review:

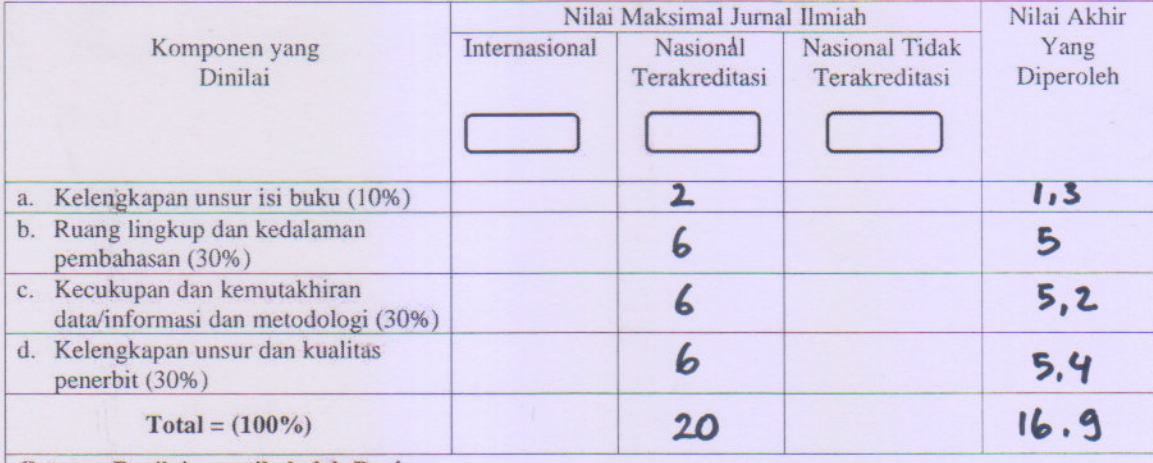

Catatan Penilaian artikel oleh Reviewer:

a. Kelengkapan unsur isi buku: Sudah lengkap

b. Ruang lingkup dan kedalaman pembahasan: Baik

c. Kecukupan dan kemutakhiran data/ informasi dan metodelogi: Cukup Rutakhir

- 
- d. Kelengkapan unsur dan kualitas penerbit.<br> **Baik**<br> **C 22 %)**<br> **C 22 %)**<br> **C 22 %)**<br> **C 22 %)**

Jember, 2 September 2020 Reviewer I

oely

Dr. Nurul Qomariah, SE**MM.**)<br>NPK. 1967081010603426 Unit kerja: FEB - Universitas Muhammadiyah Jember : Lektor Kepala  $-1.5$ Jafung

## **LEMBAR** HASIL PENILAIAN SEJAWAT SEBIDANG ATAU PEER REVIEW **KARYA ILMIAH: JURNAL ILMIAH**

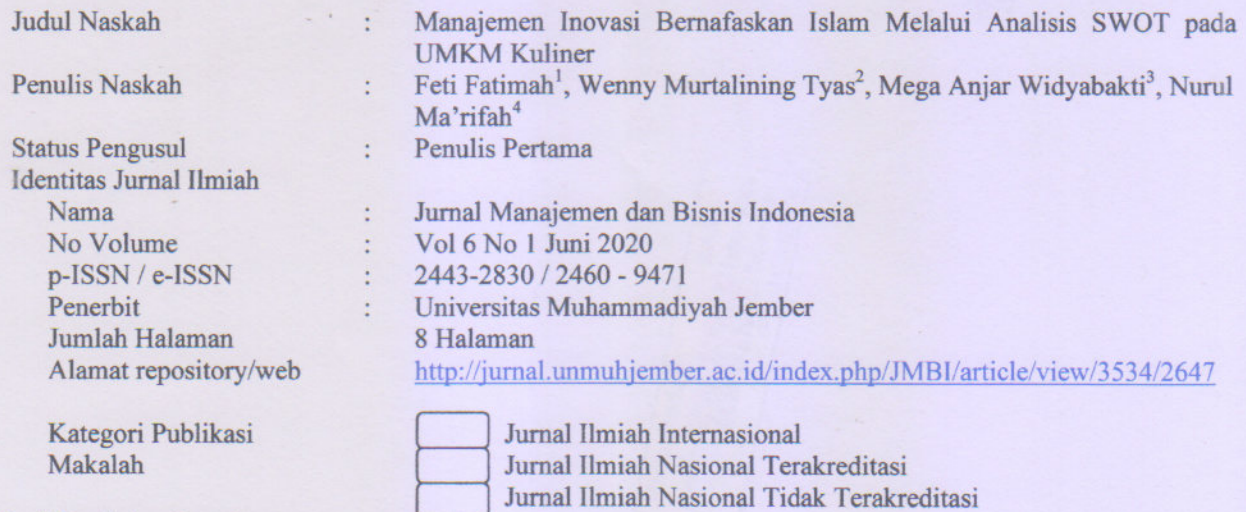

Hasil Penilaian Peer Review:

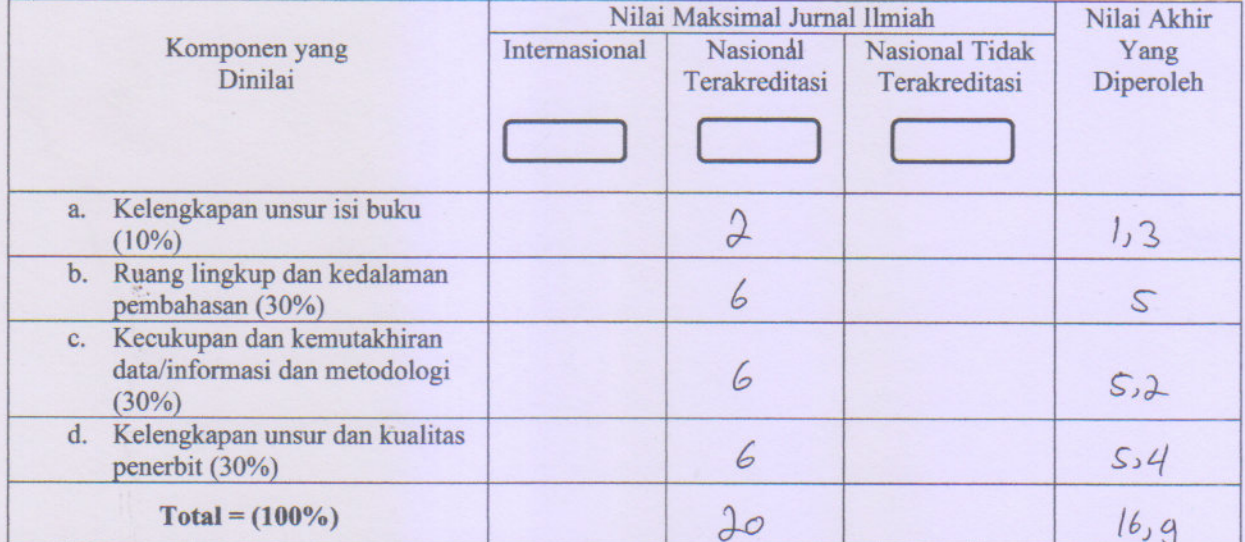

## **Catatan Penilaian artikel oleh Reviewer:**

a. Kelengkapan unsur isi buku: Cukup Lengkap

b. Ruang lingkup dan kedalaman pembahasan: Balk

c. Kecukupan dan kemutakhiran data/ informasi dan metodelogi: CUUP Prutakhir

d. Kelengkapan unsur dan kualitas penerbit : Bale

e. Indiasi plagiasi:  $C$ ck $\varphi$  ( $33\frac{6}{9}$ )<br>f. Kesesuaian bidang ilmu: Sod uh Sesval

Jember, 2 September 2020 Reviewer II

(Dr. Dwi Cahyono, S.E., M.Si. Ak.) NPK. 1970112019901278 Unit kerja: FEB - Universitas Muhammadiyah Jember Jafung: Lektor